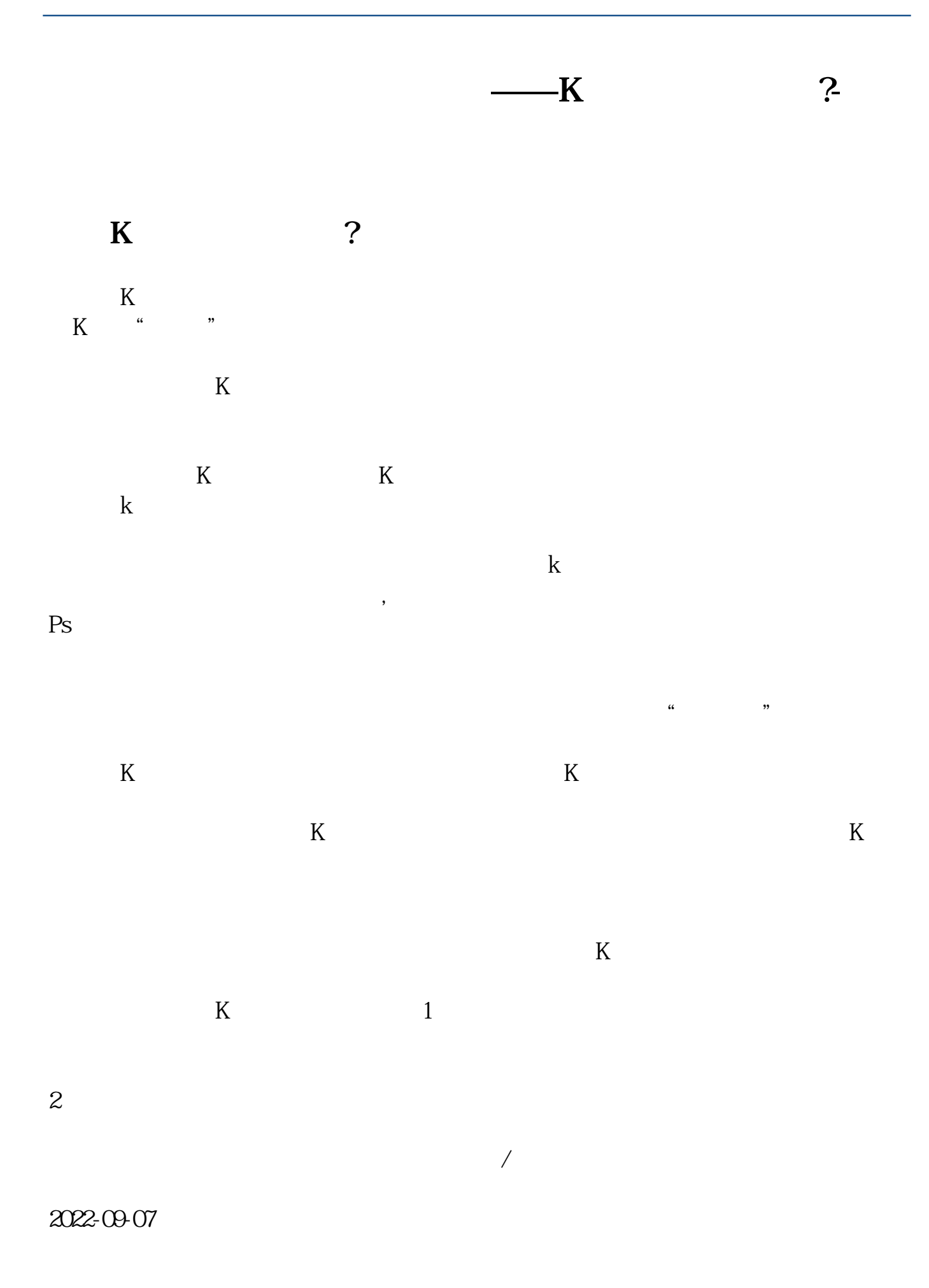

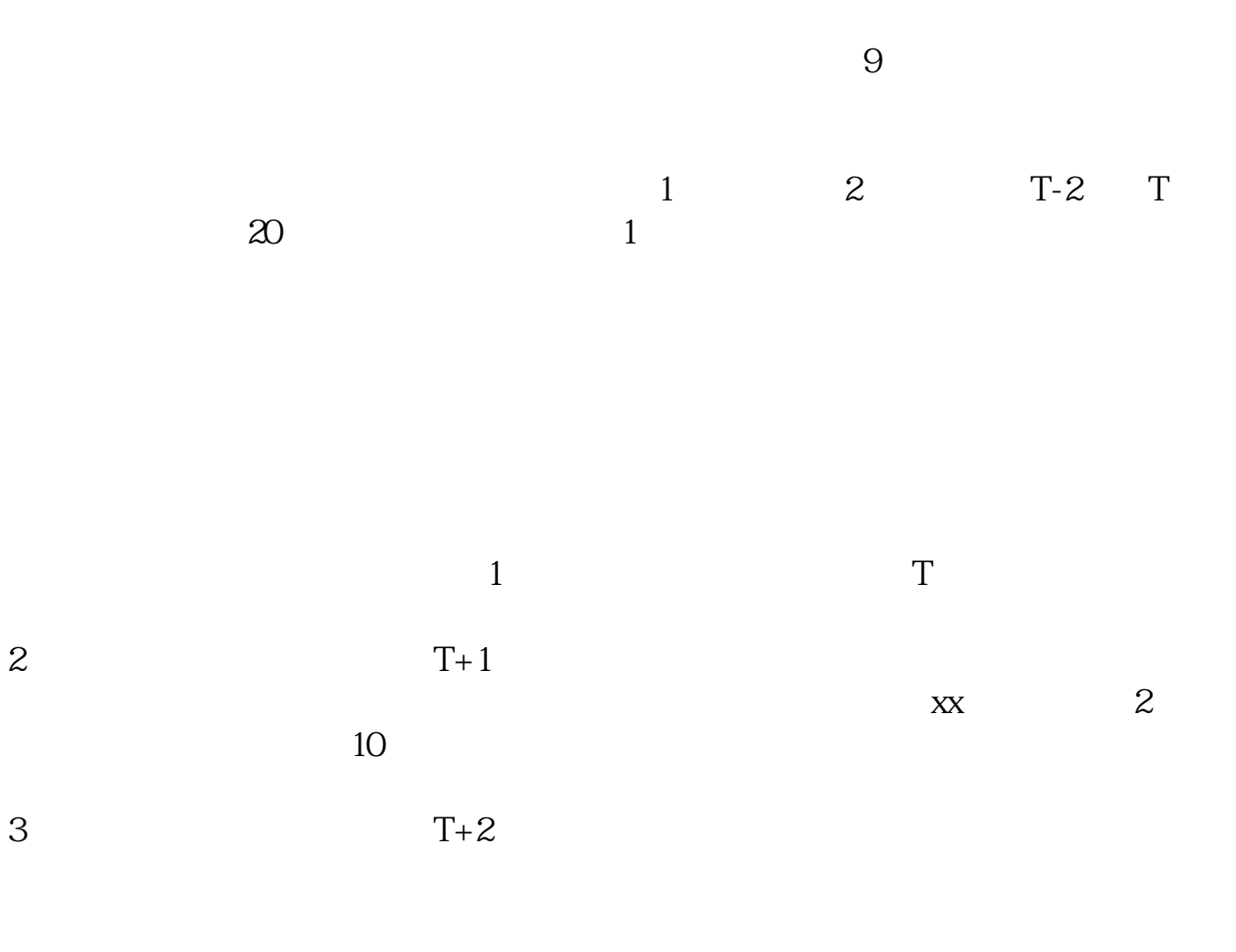

最新一手资讯应答时间:2022-09-23,最新业务变化以文中链接内展示的数据为准

**股识吧 gupiaozhishiba.com**

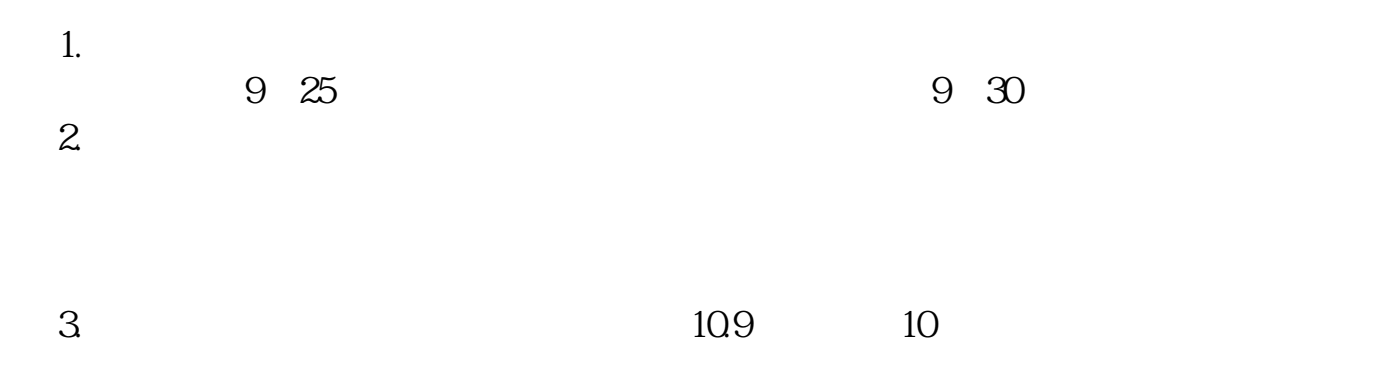

**六、同花顺网站上现在怎么找不到模拟炒股了啊?**

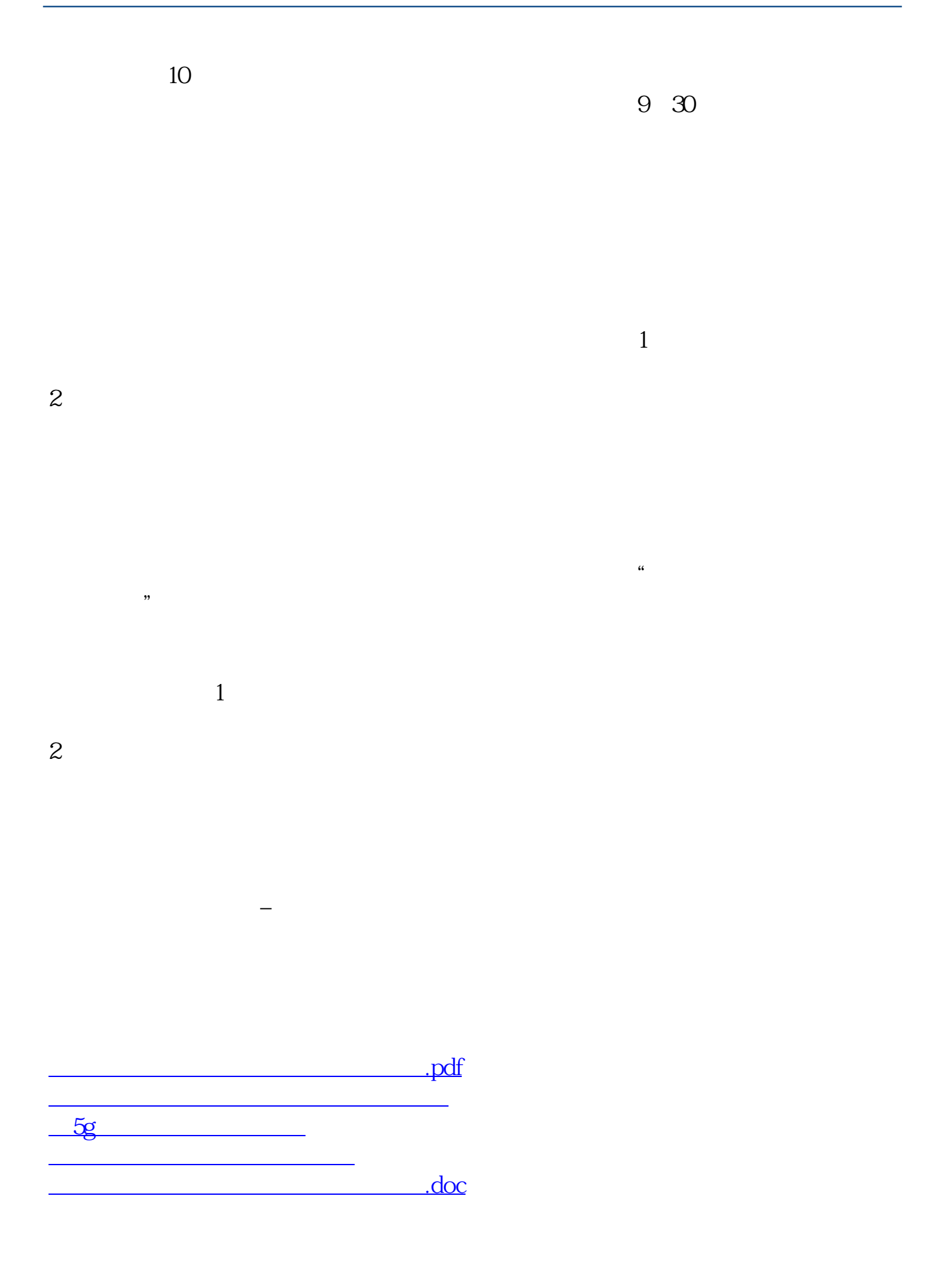

<u><https://www.gupiaozhishiba.com/subject/11595120.html></u>

[更多关于《养生堂买的股票怎么找不到了》的文档...](https://www.baidu.com/s?wd=%E5%85%BB%E7%94%9F%E5%A0%82%E4%B9%B0%E7%9A%84%E8%82%A1%E7%A5%A8%E6%80%8E%E4%B9%88%E6%89%BE%E4%B8%8D%E5%88%B0%E4%BA%86)